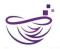

## **SAP SF EC Course Content | My LearNest**

www.mylearnnest.com info@mylearnnest.com +91 9581239898

| SAP SuccessFactors Employee Central       |                                                                                                    |
|-------------------------------------------|----------------------------------------------------------------------------------------------------|
| Units                                     | Content                                                                                                    |
| Unit 1: Introduction: Getting Started     | Employee Central Basics                                                                                                |
|                                           | Setting Up for the Course                                                                                              |
| Unit 2: Initial Configuration<br>Elements | Use XML during Data Model Configuration                                                                                |
|                                           | Importing Picklist at the Beginning of Implementation                                                                  |
|                                           | Configuring the People Profile After Initial Setup                                                                     |
| Unit 3: Permissions                       | Assigning Employee Central Role-Based Permissions (RBP)  Differentiating between Proxy Rights and Delegate Permissions |
|                                           | Modify an Effective-Dated Record when Changes are needed                                                               |
| Unit 4: Foundation Objects                | Creating Foundation Object Records During implementation  Modifying Legacy and MDF Foundation Object Definitions       |
|                                           | Explaining Customer-Specific Generic Objects  Configuring Foundation Object Association during  Implementation         |
|                                           | Configuring New Country/Region Fields for MDF foundation Object                                                        |

My LearNest Training Academy.

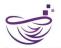

## **SAP SF EC Course Content | My LearNest**

www.mylearnnest.com info@mylearnnest.com +91 9581239898

|                                     | 1                                                                         |
|-------------------------------------|---------------------------------------------------------------------------|
|                                     | Using Special HR Transactions for hires and terminations                  |
| Unit 5: Employee Data               | Adding Employees Using the Import Process during                          |
|                                     | implementation                                                            |
|                                     | Updating Employee Information via Import                                  |
|                                     | Applying Mass Changes in Admin Center to Job Information                  |
|                                     | Configuring the Succession Data Model with Business                       |
|                                     | configuration                                                             |
|                                     | Configuring the Succession Data Model XML                                 |
|                                     | Configuring the Country/Region Specific Fields for Succession             |
|                                     | Data Model                                                                |
|                                     | Configuring HRIS synchronization during implementation                    |
|                                     |                                                                           |
|                                     | Configuring Role-Based Permissions for Self-Service During Implementation |
| Unit 6: Transactions                | Configuring Workflows during Implementation                               |
|                                     | Setting Up Alert Notification                                             |
|                                     | Creating Event Reasons During Implementation                              |
|                                     |                                                                           |
| Unit 7: Business Rules for Employee | Creating Business Rules for Employee Central Transactions                 |
| Central                             | during implemetation                                                      |